**MegaReplacer Crack [Mac/Win]**

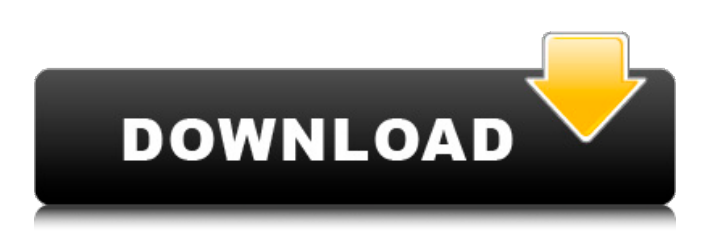

**MegaReplacer Crack + For Windows**

Need more than just find/replace? MegaReplacer Crack does not only find and replace, but also formats text (bold, italic, and underline) so you don't have to. It will also match whole words, so you can find multiple instances of your particular word in your whole collection. With this powerful and all-inclusive tool, you can quickly and easily find and fix all of the formatting standards and word-level formatting

inconsistencies used in publishing, including entire chapters of your novels, presentation slides, marketing literature, and web pages. You can also use it to find and replace text. Features: **?** Find and Replace (all open Word documents, active document, or all documents in a folder)  $[$ Find and Replace Using Wildcards (single or multiple characters) **7** Find and Replace Using Wildcards (single or multiple words)  $[$ ] Find and Replace Using Regular Expressions **? Text Formatting** (Bold, Italic, Underline) ? Word Document Copying Styles from a Template  $[$  Ability to Find and Replace using Character Coding (EBCDIC, ASCII, UTF-8, Unicode) <a>[7]</a> Use Regular

Expressions to Replace Special Characters and Numbers ? Help - Instructions ? Help - Options ? Help - Reference How To: 1. Press the command button (the little magnifying glass in the upper right corner of the window). This should tell you the size of the file you're processing. See image. 2. Press the button for the item you want to search and replace (such as the button for finding all the words ending in "on" in all documents in a folder). 3. Press the OK button at the bottom of the window. The tool will complete the search. 4. Press the

Edit button at the bottom of the window. MegaReplacer will show a list of errors. Fix them, then click the OK button. 5. Press the OK button at the

bottom of the window. MegaReplacer will open all the documents and run the search. 6. Read each document and click the OK button at the bottom of the window. 7. All documents are correct. Click the button to confirm. Special Features: **7** All documents (open, active, or all documents in a folder)  $[$ ] Find a word or character string in all documents �

**MegaReplacer Crack + With Registration Code PC/Windows (Final 2022)**

MegaReplacer Torrent Download for Word is an addon for Microsoft Word that allows you to find and replace multiple items in the active document or all open documents, and in all documents in a folder. Find and replace

each character, word, or phrase the way you want. Change any

one of the search items to contain your own text, and also change any of the replacement items with something other than the original text. Use wildcards to find partial matches. If you want to search multiple lists at once, highlight all of the search items and press  $Ctrl + Shift + C$ to copy them. (Press  $Ctrl + Shift$ 

+ V to paste the items.) Try

MegaReplacer for Free! The program is fully functional for 45 days. Full functionality for any document is available within 45 days (even if you're using the free version). If you are satisfied with the quality of the program, you can purchase the full version at a discounted price of \$14.95 for a limited time. Download:

MegaReplacer Key This text has been machine translated for offline access. 10. Screem Viewers: Available on these platforms Windows 7 Price: \$29.95 (€26) Description Search & Replace or Fix Text Content By Screem Viewers: Available on these platforms Windows 8 Price:  $$29.95 \ (\text{E}26)$ Description Search & Replace or Fix Text Content By Screem Viewers: Available on these platforms Mac OSX 10.9 Price:  $$29.95 \ (\text{\texteE26})$  Description Search & Replace or Fix Text Content By Screem Viewers: Available on these platforms Windows Phone Price: \$29.95  $(\text{\textbf{\textit{E26}}} )$  Description Search & Replace or Fix Text Content By Screem Viewers: Available on these platforms Android Price:

\$29.95 (€26) Description Search & Replace or Fix Text Content By Screem Viewers: Available on these platforms iOS Price: \$29.95 (€26) 09e8f5149f

**P** Find and replace any number of text strings (characters, words, or phrases) in any number of documents, all open documents, or all documents in a folder automatically or with your manual approval. **7** Using advanced search techniques, MegaReplacer quickly finds and replaces all matches in the active document or folder. It finds and replaces text formatting (such as bold and italic), or multiple instances of styles, all at once, with just a few clicks!  $[$ MegaReplacer creates the matched files and replaces them with the matches. They are stored in the Inactive documents folder in Documents, and the original text remains unchanged.

You can batch replace all of your text, as long as you keep your source and copied files in the same folder. Or you can replace text by searching an open document, even if that document is locked.  $[$ [ $]$  Copy styles from one document to multiple documents. Choose the Style to copy from or from multiple.  $[$  You can choose to fix all your matches with Replace All, Replace Selected, or Replace None. **7** A simple one-click in-place updating is available. You can re-enable or disable the update.  $[$ ] You can easily create a search item and expand it to multiple items in other documents. The item and search item will be highlighted in the search dialog.  $[2]$  A customizing flyout lets you

## specify the minimum replace characters, words, or phrases, and the standard replace characters, words, or phrases. It also specifies whether to use single or double quotes.  $[$ ] You can use Find, Replace, Next, Previous, and Replace all. You can use Word's Find Next, and Find Previous features to manipulate your matches.  $[$ ] You can include an asterisk, comma, caret, pound sign, question mark, exclamation point, percent sign, or underscore in the search string, and keywordstyle wildcard characters in the replace string. **7** Search results can be formatted individually or combined for matched results. **P** You can use the Clipboard to paste the search result for the selected documents. ?

Optionally, you can skip to the next match in the search result, and to the next match in the selected documents, by clicking a Replace All or Replace Selected hyperlink in the search dialog.  $[$  You can use the Find Next, Find Previous, Copy, and Format Painter buttons to

**What's New in the?**

Version 2.00 Author: MegaReplacer is a natural language processing tool License: [further information] Microsoft Word 2015 This tool is not available for download. To obtain this tool, you must submit a Product Support Case. Author's description: Microsoft Word version 2015 uses the Unified Field Editor (UFE) to

## import and export data, which is no longer supported for version 2016. Microsoft Word 2014 always imports the UFE data using Microsoft Access, which is used in conjunction with Microsoft Access SQL Engine to query the database. To maintain backward compatibility with Microsoft Word 2015, install the Microsoft Access Driver for Microsoft Office (32-bit) for version 2003 - 2016. Macromedia Flash Player plugin is required to run Microsoft Office 2016. Microsoft Word 2007 The compatibility levels available to you as a registered user depends on your version of Office. Microsoft Office 2011 for Mac The compatibility levels available to you as a registered

## user depends on your version of Office. Microsoft Office 2007 for Mac The compatibility levels available to you as a registered user depends on your version of Office. Microsoft Office 2004 The compatibility levels available to you as a registered user depends on your version of Office. Microsoft Office 2003 for Mac The compatibility levels available to you as a registered user depends on your version of Office. Microsoft Office 2001 for Mac The compatibility levels available to you as a registered user depends on your version of Office. Microsoft Office 2000 for Mac The compatibility levels available to you as a registered user depends on your version of Office. Microsoft Office 98/95 for Mac The compatibility levels

## available to you as a registered user depends on your version of Office. Microsoft Office 97/96 for Mac The compatibility levels available to you as a registered user depends on your version of Office. Microsoft Office 96 for Mac The compatibility levels available to you as a registered user depends on your version of Office. Microsoft Office 95 for Mac The compatibility levels available to you as a registered user depends on your version of Office. Microsoft Office 2000/XP for Mac The compatibility levels available to you as a registered user depends on your version of Office. Microsoft Office 98/NT for Mac The compatibility levels available to you as a registered user depends on

+ It is expected that you have an Intel i5 or equivalent processor. + The Emulator is multithreaded and will run on 2, 4, 8 and 16 threads. NOTE: You must have Google Chrome installed on your Windows device. Download: This is a Google Chrome app for Google Chrome Windows Device only. To view, install or update Emulator on your Windows device. Any assistance or questions, please feel free to contact us at support@asteroids.network Credits: Kevin

[https://mia.world/upload/files/2022/06/B7G5llCw5I1kP6D8sNvP\\_08\\_9651bb3ad473bbe0f8d](https://mia.world/upload/files/2022/06/B7G5llCw5I1kP6D8sNvP_08_9651bb3ad473bbe0f8d68f3d30231cbc_file.pdf) [68f3d30231cbc\\_file.pdf](https://mia.world/upload/files/2022/06/B7G5llCw5I1kP6D8sNvP_08_9651bb3ad473bbe0f8d68f3d30231cbc_file.pdf) <https://tenis-goricko.si/advert/notes-crack-lifetime-activation-code-download-2022/> [https://kiubou.com/upload/files/2022/06/ZM6VcngESkpOgWh4bqLv\\_08\\_87d306b87450fdf6](https://kiubou.com/upload/files/2022/06/ZM6VcngESkpOgWh4bqLv_08_87d306b87450fdf64c5cbdb605ea2dae_file.pdf) [4c5cbdb605ea2dae\\_file.pdf](https://kiubou.com/upload/files/2022/06/ZM6VcngESkpOgWh4bqLv_08_87d306b87450fdf64c5cbdb605ea2dae_file.pdf) <http://elevatedhairconcepts.com/?p=4350> <https://hotelheckkaten.de/2022/06/08/fisheye-explorer-free-latest-2022/> [https://onefad.com/i1/upload/files/2022/06/PaaHsfn3cDCggnlETXAg\\_08\\_87d306b87450fdf6](https://onefad.com/i1/upload/files/2022/06/PaaHsfn3cDCggnlETXAg_08_87d306b87450fdf64c5cbdb605ea2dae_file.pdf)

[4c5cbdb605ea2dae\\_file.pdf](https://onefad.com/i1/upload/files/2022/06/PaaHsfn3cDCggnlETXAg_08_87d306b87450fdf64c5cbdb605ea2dae_file.pdf)

<https://tuscomprascondescuento.com/2022/06/08/bikexperience-5-7-0-free/>

<https://freebuyertraffic.com/easytranscript-2-1-5-0-crack-with-key-free-download/> [https://battlefinity.com/upload/files/2022/06/GTAbhVpLO6mQ1rryratd\\_08\\_9651bb3ad473b](https://battlefinity.com/upload/files/2022/06/GTAbhVpLO6mQ1rryratd_08_9651bb3ad473bbe0f8d68f3d30231cbc_file.pdf)

[be0f8d68f3d30231cbc\\_file.pdf](https://battlefinity.com/upload/files/2022/06/GTAbhVpLO6mQ1rryratd_08_9651bb3ad473bbe0f8d68f3d30231cbc_file.pdf)

[http://www.roberta-lee-mcleod.com/2022/06/08/nfsautumnduck-with-key-free-download](http://www.roberta-lee-mcleod.com/2022/06/08/nfsautumnduck-with-key-free-download-updated-2022/)[updated-2022/](http://www.roberta-lee-mcleod.com/2022/06/08/nfsautumnduck-with-key-free-download-updated-2022/)

<https://wakelet.com/wake/bLVQS2SjioPtAtursiKBe>

<http://www.bayislistings.com/notetab-light-crack-macwin/>

[https://hissme.com/upload/files/2022/06/EBZfDM4OICWkXfe6xBd9\\_08\\_87d306b87450fdf](https://hissme.com/upload/files/2022/06/EBZfDM4OICWkXfe6xBd9_08_87d306b87450fdf64c5cbdb605ea2dae_file.pdf) [64c5cbdb605ea2dae\\_file.pdf](https://hissme.com/upload/files/2022/06/EBZfDM4OICWkXfe6xBd9_08_87d306b87450fdf64c5cbdb605ea2dae_file.pdf)

[https://adsocialnetwork.com/upload/files/2022/06/U649uPxNn1EaJbVsSVqo\\_08\\_9651bb3ad4](https://adsocialnetwork.com/upload/files/2022/06/U649uPxNn1EaJbVsSVqo_08_9651bb3ad473bbe0f8d68f3d30231cbc_file.pdf) [73bbe0f8d68f3d30231cbc\\_file.pdf](https://adsocialnetwork.com/upload/files/2022/06/U649uPxNn1EaJbVsSVqo_08_9651bb3ad473bbe0f8d68f3d30231cbc_file.pdf)

<http://hotelthequeen.it/2022/06/08/wep-and-wpa-keygenerator-crack-latest-2022/>

[https://wocfolx.com/upload/files/2022/06/B53I3KgpnoNE1qEdbuaz\\_08\\_9651bb3ad473bbe0f](https://wocfolx.com/upload/files/2022/06/B53I3KgpnoNE1qEdbuaz_08_9651bb3ad473bbe0f8d68f3d30231cbc_file.pdf) [8d68f3d30231cbc\\_file.pdf](https://wocfolx.com/upload/files/2022/06/B53I3KgpnoNE1qEdbuaz_08_9651bb3ad473bbe0f8d68f3d30231cbc_file.pdf)

<https://xn--80aagyardii6h.xn--p1ai/sharp-chatforge-crack-mac-win-latest-2022/>

[https://vukau.com/upload/files/2022/06/h3T4QHaFujnjdgC5jOVe\\_08\\_9651bb3ad473bbe0f8](https://vukau.com/upload/files/2022/06/h3T4QHaFujnjdgC5jOVe_08_9651bb3ad473bbe0f8d68f3d30231cbc_file.pdf) [d68f3d30231cbc\\_file.pdf](https://vukau.com/upload/files/2022/06/h3T4QHaFujnjdgC5jOVe_08_9651bb3ad473bbe0f8d68f3d30231cbc_file.pdf)

https://worlegram.com/upload/files/2022/06/3EfFEOxMvQtiwY2lpJOR\_08\_a258ee73aed879 [80bab628a82e5ea62b\\_file.pdf](https://worlegram.com/upload/files/2022/06/3EfFEOxMvQtiwY2lpJQR_08_a258ee73aed87980bab628a82e5ea62b_file.pdf)

<https://accountcreate.net/?p=63196>